## 2A How to call a function

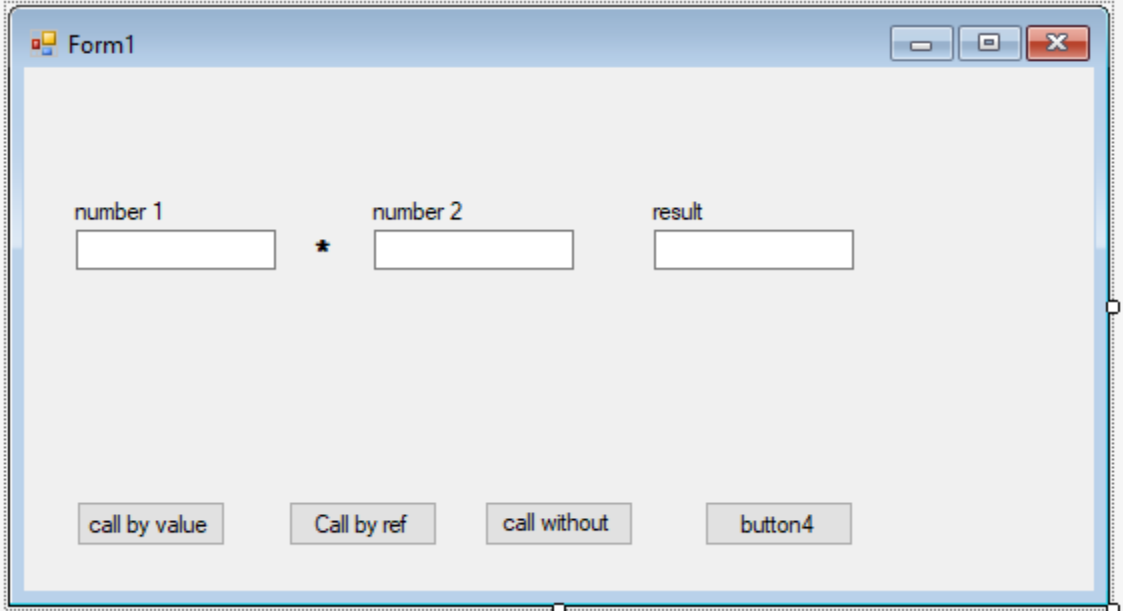

```
using System;
using System.Collections.Generic;
using System.ComponentModel;
using System.Data;
using System.Drawing;
using System.Linq;
using System.Text;
using System.Threading.Tasks;
using System.Windows.Forms;
namespace _2A_win_how_to_call_a_function
{
     public partial class Form1 : Form
     {
         int x, y;
         public Form1()
         {
             InitializeComponent();
         }
         private void button1_Click(object sender, EventArgs e)
         {
             //call by value
             int a, b;
             a = Convert.ToInt32(textBox1.Text);
             b = Convert.ToInt32(textBox2.Text);
            textBox3.Fext = cbv(a, b).ToString(); }
         private int cbv(int n1, int n2)
         {
             return n1 * n2;
         }
         private void button2_Click(object sender, EventArgs e)
```

```
 {
         // call by reference
         int a = Convert.ToInt32(textBox1.Text);
         int b = Convert.ToInt32(textBox2.Text);
        chr(ref a, b); textBox3.Text = a.ToString();
     }
     private void cbr (ref int x, int y)
     {
       x = x * y; }
     private void button3_Click(object sender, EventArgs e)
     {
         // calling a function without parameters or fererences
         x = Convert.ToInt32(textBox1.Text);
         y = Convert.ToInt32(textBox2.Text);
         cbg();
        textBox3.Text = x.ToString();
     }
     private void cbg()
     {
        x = x * y; }
 }
```
}